د كاظم يحيي عبد الحسين مادة الأساليب الكمية الفصل الثالث

## **الفصل الثالث النموذج الثنائي )المقابل( Programming Dual**

إن المشاكل التي تم صياغتها بإسلوب البرمجة الخطية تسمى بالنماذج الأولية (Primal Models) ومن الممكن إعادة صياغة هذه النماذج بإستخدام مايسمى بالنماذج الثنائية (Dual Models). ومن أهم فوائد عملية التحويل هو تقليص الجهد الحسابي المطلوب في تحليل مسائل البرمجة الخطية التي تحتوي على عدد كبير من القيود وما دام الحل الأمثل لدالة الهدف في البرنامج الأصلي والبرنامج الثنائي متطابقان دائما فأن أمامنا خبار للأخذ بالأسهل حلا .

و الخطوات التالية تبين لنا كيفية تحويل النماذج الأولية الى نماذج ثنائية:

- -1 تحول جميع القيود الى متباينات من نوع واحد وكما يلي: a- اذا كانت دالة الهدف من Max فالمتباينات تكون من نوع )أقل أو يساوي( b- اذا كانت دالة الهدف من Min فالمتباينات تكون من نوع )أكبر أو يساوي(
	- -2 تحول دالة الهدف من Max الى Min وبالعكس.
- 3- عدد المتغير ات في النموذج الأولى يساوي عدد القيود في النموذج الثنائي العكس صحيح. وهذا يعني إذا احتوى البرنامج على n من المتغيرات و m من القيود فان النموذج الثنائي سوف يحتوي على m من المتغيرات و n من القيود.
- 4- تحول القيود من متباينات من نوع (أكبر أو يساوي) الى متباينات من نوع (أقل أو يساوي) والعكس صحيح.
	- -5 معامالت دالة الهدف تصبح قيم الثوابت في القيود والعكس صحيح. -6 معامالت المتغيرات في الصف )i )تصبح معامالت للمتغيرات في العمود )i). -7 يتم إستخدام الرمز Q بدل Z و y بدل x.

و المثال أدناه يو ضح كيفية تحو يل نمو ذج أو لي الى نمو ذج ثنائي (مقابل) :

جامعة املثنى – كلية اإلدارة واإلقتصاد – قسم العلوم املالية واملصرفية – املرحلة الثالثة

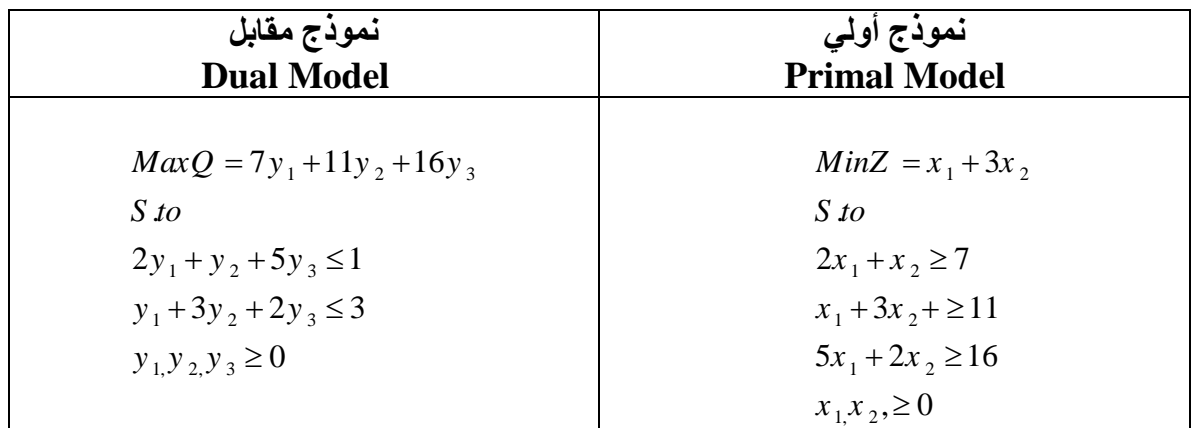

ويالحظ ما يأتي : 1. إن البرنامج الأصلي يحتوي على ثلاث قيود في حين احتوى البرنامج الثنائي على قيدين . 2. يحتوي البرنامج الأصلي على متغيرين بينما يحتوي الثنائي على ثلاث متغيرات . .3 بقيت قيود عدم السالبية على إشاراتها . 4. أصبحت الثوابت في القيود في البرنامج الأصلي وهي (16 11 7،() معاملات لدالة الهدف. 5. أصبحت معاملات دالة الهدف في البرنامج الأصلي وهي (1،3) ثوابت في قيود البرنامج الثنائي .

## <mark>مثال (1)</mark> جد البرنامج المقابل للدالة أدناه :

 $MaxZ = 3x_1 + 6x_2$  $4x_1 + 5x_2 \le 70$  $10x_1 + 6x_2 \le 60$  $x_2 \ge 10$  $x_1, x_2 \ge 0$ . *S to*

د.كاظم حييى عبد احلسني مادة األساليب الكمية الفصل الثالث **الحل:**  يتتتتتم تغييتتتتر إشتتتتارة القيتتتتد الثالتتتته باعتبتتتتار أن الدالتتتتة هتتتتي دالتتتتة تع تتتتيم أي جعتتتتل إشتتتتارة كتتتتل ( حيتتتته نقتتتتوم بعكتتتتس إشتتتتارة القيتتتتد الثالتتتته القيتتتتود متتتتن نتتتتوع واحتتتتد وهتتتتي )أصتتتتغر متتتتن 10 − <sup>2</sup>*X* − ويصتتتتتتتبح بضتتتتتتترب القيتتتتتتتد الثالتتتتتتته بتتتتتتت )1-( فيصتتتتتتتبح القيتتتتتتتد كمتتتتتتتا يلتتتتتتتي : النموذج األولي كما يلي :

 $MaxZ = 3X_1 + 6X_2$  $4x_1 + 5x_2 \le 70$  $10x_1 + 6x_2 \le 60$  $-x_2 \le -10$  $x_1, x_2 \ge 0$ . *S to*

ثم نقوم بتحويل النموذج األولي الى النموذج المقابل:

$$
MinQ = 70y_1 + 60y_2 - 10y_3
$$
  
\n
$$
S \t to :
$$
  
\n
$$
4y_1 + 10y_2 \ge 3
$$
  
\n
$$
5y_1 + 6y_2 - y_3 \ge 6
$$
  
\n
$$
y_1y_2, y_3 \ge 0
$$

<mark>مثال (2)</mark> اكتب النموذج المقابل لنموذج البرمجة الخطية األولي التالي:

 $MinZ = x_1 + x_2 - x_3 - x_4$  $3x_1 - 2x_2 + x_3 + 5x_4 \le 18$  $5x_1 + 6x_3 \le 20$  $-x_1 + x_2 + 4x_3 + x_4 \ge 9$  $x_1, x_2, x_3, x_4 \ge 0$ *S to* :

نلاحتظ أن إشتارة القيتود فتتي النمتوذج الأولتي مختلفتة ، لتذلك يجتب أن نجعتل إشتارة كــل القيــود مـــن نـــوع واحـــد وهـــي (أصــــغر مـــن≥) وذلــك لأن دالـــة الهـــدف دالـــة تقليــل لذلك نحتاج تغيير إشارة القيد الاول والثاني وذلك بضرب القيود بـ (-1) فيصبح:

جامعة املثنى – كلية اإلدارة واإلقتصاد – قسم العلوم املالية واملصرفية – املرحلة الثالثة

د.كاظم حييى عبد احلسني مادة األساليب الكمية الفصل الثالث

وعليه فأن النموذج األولي سيكون:

 $MinZ = x_1 + x_2 - x_3 - x_4$  $-3x_1 + 2x_2 - x_3 - 5x_4 \ge -18$  $-5x_1 - 6x_3 \ge -20$  $-x_1 + x_2 + 4x_3 + x_4 \ge 9$  $x_1, x_2, x_3, x_4 \ge 0$ . : *S to*

ويكون النموذج المقابل كما يلي :

 $MaxQ = -18y_1 - 20y_2 + 9y_3$  $-3y_1 - 5y_2 - y_3 \le 1$  $2y_1 + y_3 \le 1$  $-y_1 - 6y_2 + 4y_3 \le -1$  $-5y_1 + y_3 \le -1$  $y_1, y_2, y_3 \ge 0$  $S$  to :

جامعة املثنى – كلية اإلدارة واإلقتصاد – قسم العلوم املالية واملصرفية – املرحلة الثالثة